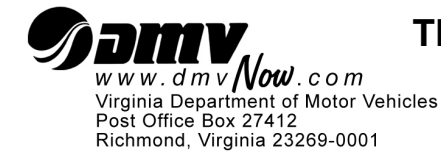

# TPT 550 I (10/25/2018) **THIRD-PARTY TESTER CERTIFICATION OF SKILLS TEST ROUTE INSTRUCTIONS**

**Purpose:** Use these instructions when completing Third-Party Tester Certification of Skills Test Route (TPT 550).

#### **GENERAL INSTRUCTIONS**

Complete a Skills Test Route Application for **each** route that will be used to administer the CDL final road skills examination. You must submit a primary **and** secondary route. Submit each application along with a copy of the map outlining the test route as required by § 46.2-341.14:1(B)(12) of the Virginia Code.

Important Note: The skills test route must include the following maneuvers:

- 4 left turns
- 4 right turns
- 1 lane change to left
- 1 lane change to right
- 1 bridge or underpass
- 2 pass through an intersection
- 2 stops at an intersection
- 1 railroad cross (when possible if not possible, simulate)
- 1 straight section of urban business street
- 1 curve to the left
- 1 curve to the right
- section of expressway or highway
- roadside stop/start
- student discharger (if required)
- weight restriction or traffic sign or low clearance (must include 2 of the 3 maneuvers)

## *Important Information: Please refer to the CDL Examiner's Manual – Road Test section for specific instructions for conducting the road test maneuvers.*

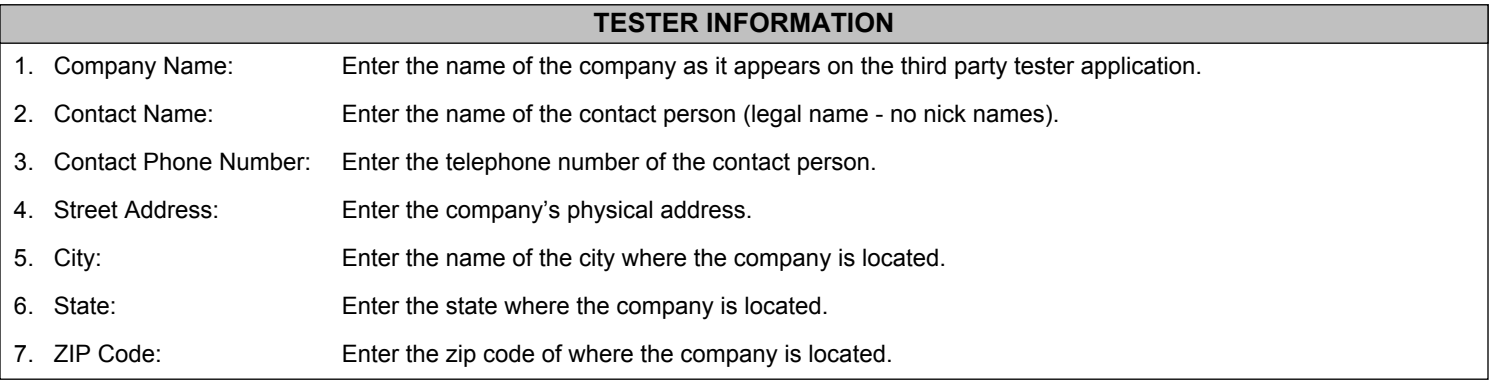

#### **ROAD SKILLS TEST INFORMATION**

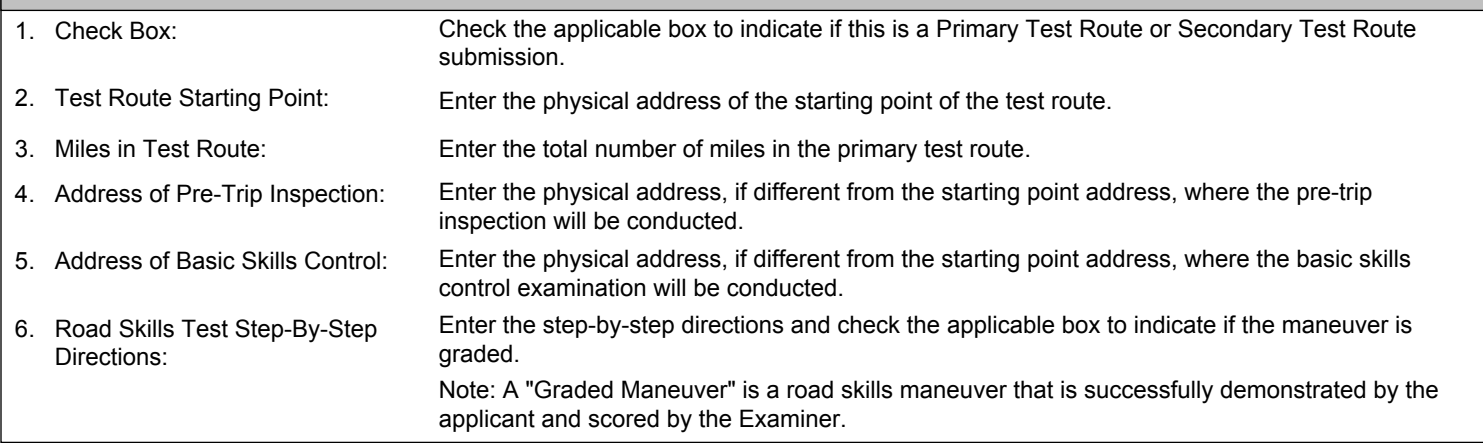

## **CERTIFICATION STATEMENT**

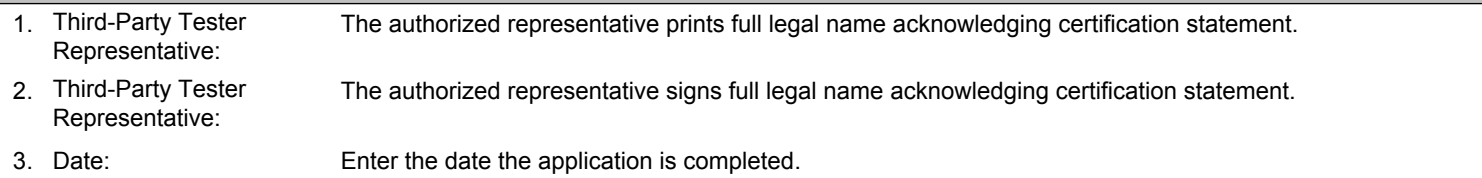